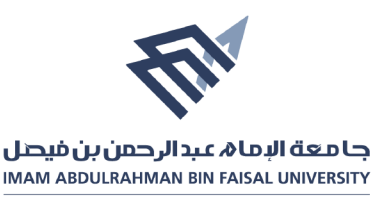

## <u>نموذج إدارة شؤون المكتبات (DLA.05 )</u>

## تقييم قاعدة المعلومات تجريبية

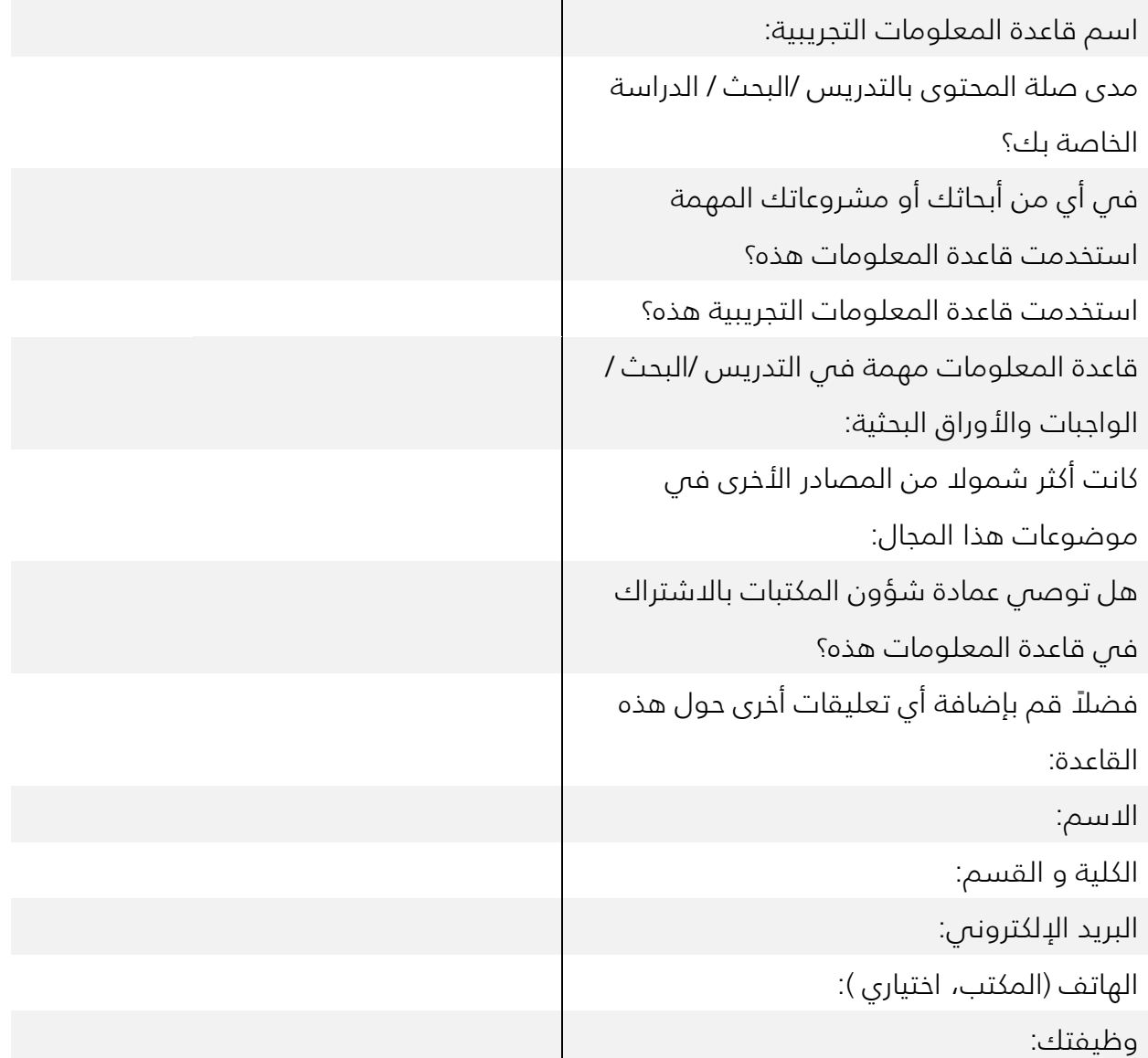

للحصول على النموذج بصيغة word<br>يمكن النقر والمسح على الباركود التالي

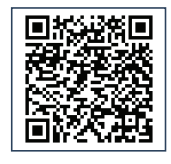